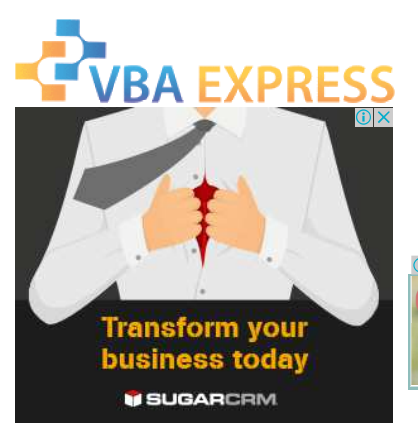

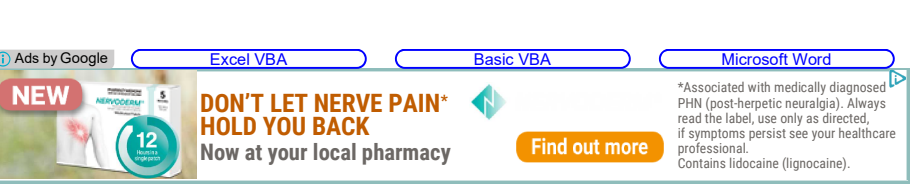

START A WEBSITE

## Login Forum

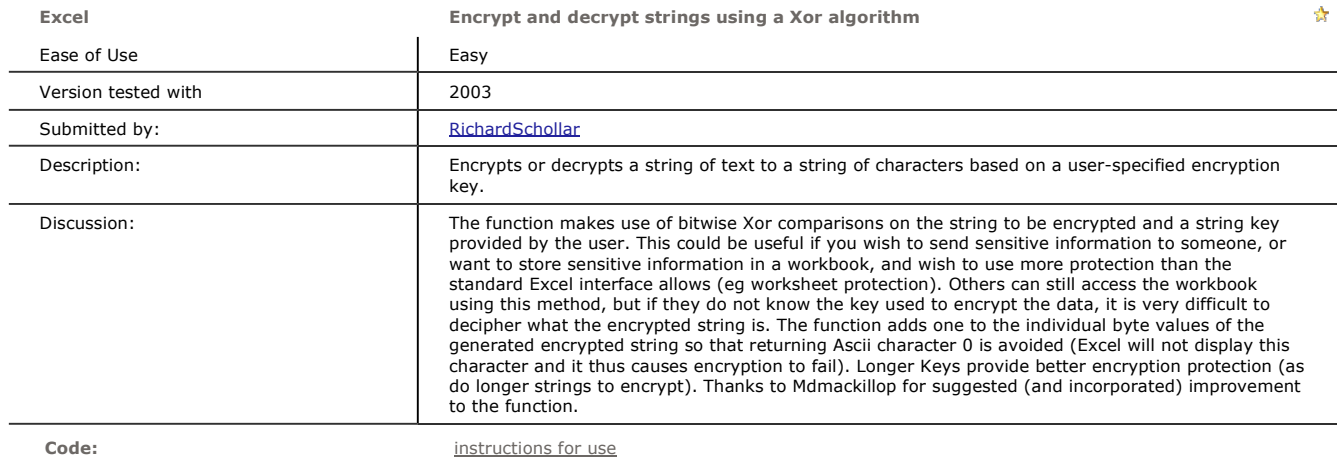

```
Option Explicit 
Sub test() 
      'this sub is only present to demonstrate use of the function! 
      'it is not required to use the function. 
 Dim r As Range, retVal, sKey As String 
 sKey = Application.InputBox("Enter your key", "Key entry", "My Key", , , , , 2) 
 retVal = MsgBox("This is the key you entered:" & vbNewLine & Chr$(34) & sKey & Chr$(34) & vbNewLine & _ 
     "Please confirm OK or Cancel to exit", vbOKCancel, "Confirm Key") 
    If retVal = vbCancel Then Exit Sub 
     For Each r In Sheets("Sheet1").UsedRange 
         If r.Interior.ColorIndex = 6 Then 
             r.Value = XorC(r.Value, sKey) 
         End If 
     Next r 
End Sub 
Function XorC(ByVal sData As String, ByVal sKey As String) As String 
     Dim l As Long, i As Long, byIn() As Byte, byOut() As Byte, byKey() As Byte 
     Dim bEncOrDec As Boolean 
      'confirm valid string and key input: 
    If Len(sData) = 0 Or Len(sKey) = 0 Then XorC = "Invalid argument(s) used": Exit Function
      'check whether running encryption or decryption (flagged by presence of "xxx" at start of sData):
    If Left$(sData, 3) = "\overline{x}\overline{x}" Then
         bEncOrDec = False 'decryption 
         sData = Mid$(sData, 4) 
     Else 
        bEncOrDec = True 'encryption 
     End If 
      'assign strings to byte arrays (unicode) 
     byIn = sData 
     byOut = sData 
     byKey = sKey 
    l = LBound(byKey)
    For i = LBound(byIn) To UBound(byIn) - 1 Step 2
         byOut(i) = ((byIn(i) + Not bEncOrDec) Xor byKey(l)) - bEncOrDec 'avoid Chr$(0) by using bEncOrDec flag 
        1 = 1 + 2 If l > UBound(byKey) Then l = LBound(byKey) 'ensure stay within bounds of Key 
     Next i 
     XorC = byOut
```
 If bEncOrDec Then XorC = "xxx" & XorC 'add "xxx" onto encrypted text End Function

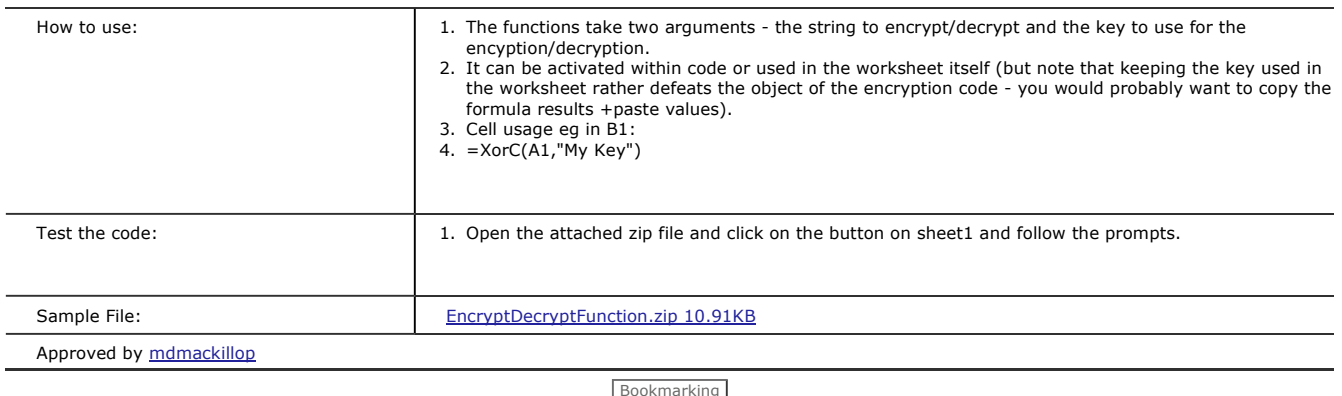

Bookmarking

This entry has been viewed 256 times.

Login Forum

Please read our Legal Information and Privacy Policy Copyright @2004 - 2014 VBA Express

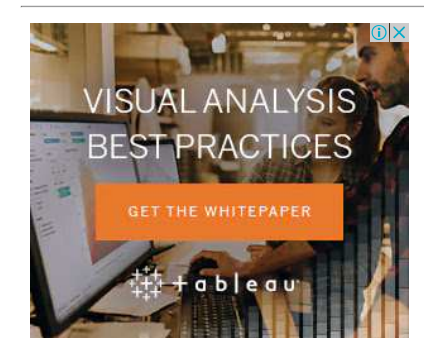

## Bill Gates' Prediction

Bill Gates is sounding the alarm on what could be a trillion-dollar technology. fool.com.au

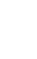

 $\frac{X}{0}$